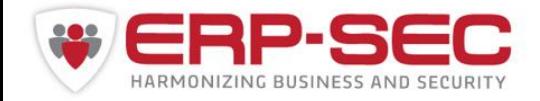

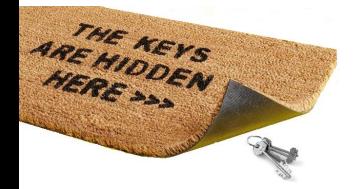

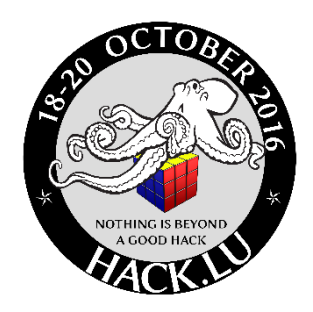

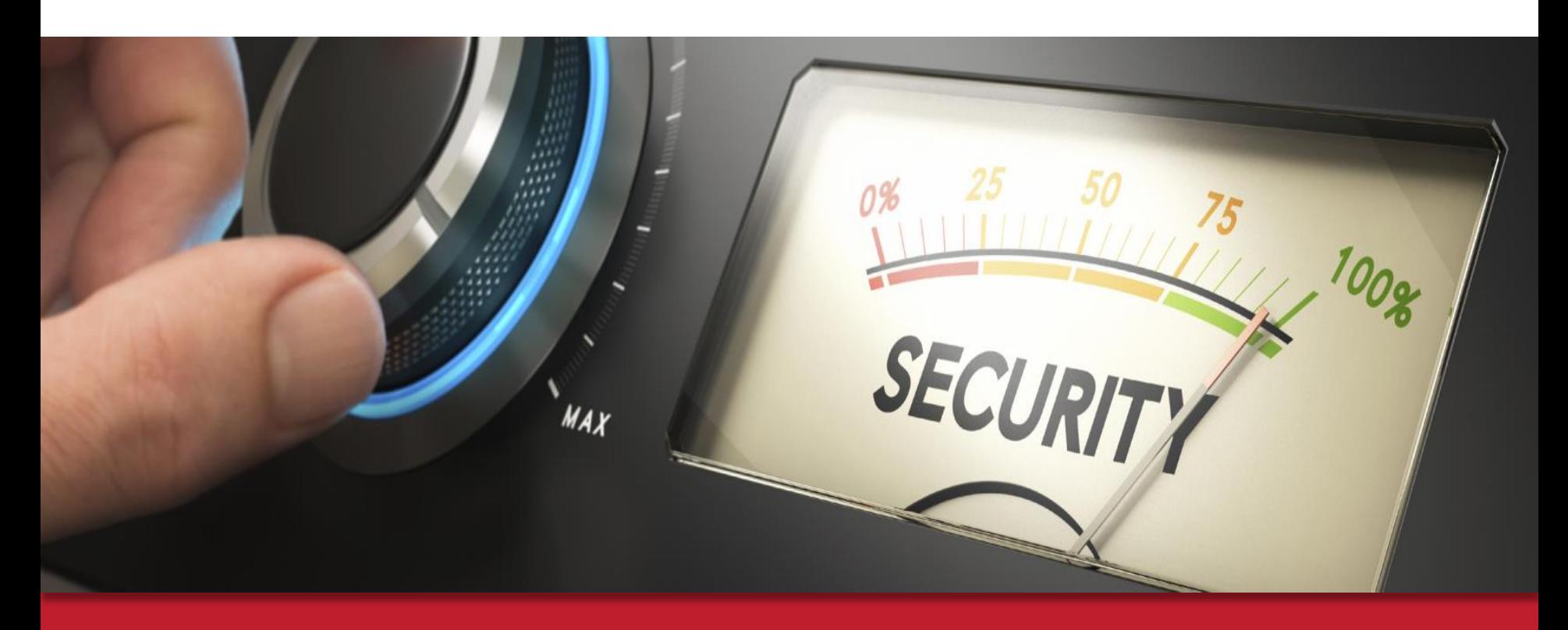

Exploiting new default accounts in SAP systems

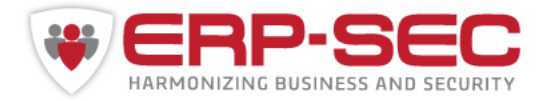

# **Who is ERP-SEC**

- Company specialized in securing SAP systems and infrastructures
- SAP Security Research: Reported and credited for > 60 vulnerabilities
- Developer Protect4S SAP Certified Security Analyser for SAPTM
- SAP Development Partner
- Regular presenters on SAP Security
- Our mission is to raise the security of mission–critical SAP platforms with minimal impact on day–to–day business.

# **Who am I**

- SAP Technology enthusiast
- SAP security researcher
- Co-founder ERP-SEC
- 15+ years background in SAP technology / SAP security (SAP basis)

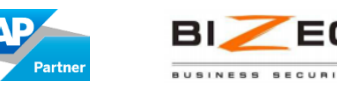

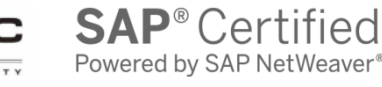

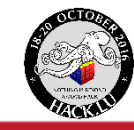

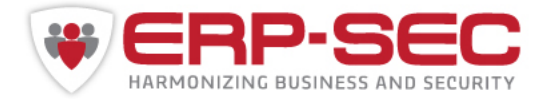

# **Something about SAP**

# **Something about SAP**

- Market leader in **enterprise** application software
- ~ 300.000 customers worldwide
- SAP customers include:
	- 87% of the Forbes Global 2000 companies
	- 98% of the 100 most valued brands
- Headquarters: Walldorf, Germany, offices in more than 130 countries
- Founded April 1, 1972
- Over 75.000 employees worldwide
- 74% of the world's transaction revenue touches an SAP system
- **Bottomline: Interesting Target!**

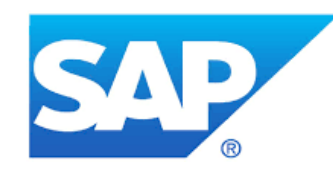

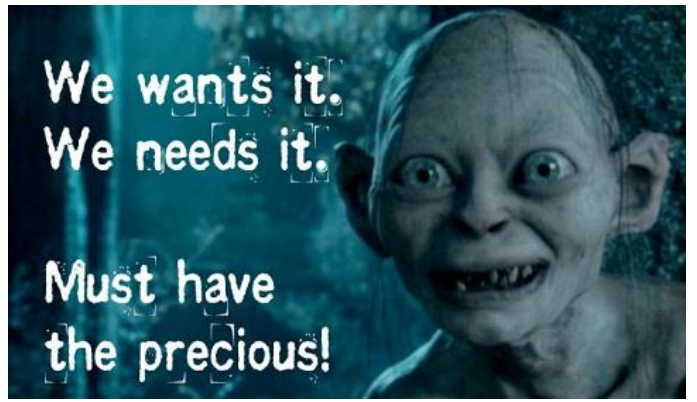

Source: http://www.sap.com/bin/sapcom/en\_us/downloadasset.2016-01-jan-26-01.SAP-Corporate-Fact-Sheet-En-20160126-pdf.bypassReg.html

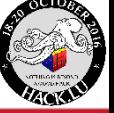

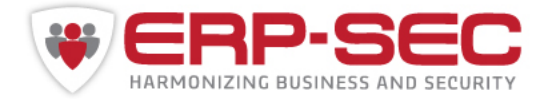

# **General state of SAP security**

- We see more awareness at customers for SAP security but from awareness to action is still not the default
- Some sort of a rule, kinda: The bigger the company, the more SAP security they do
- Still a large part of customers lack basic security measures, especially the ones outside the Fortune 2000 (only a minor ~ 298.000 companies worldwide)
- SAP is working hard to improve security for years now. See for example the SAP Security Baseline, Training, security guides, patch Tuesday, etc. Now it's up to customers to take action…
- Default accounts: In 100% of our SAP Security assessments we found at least one.

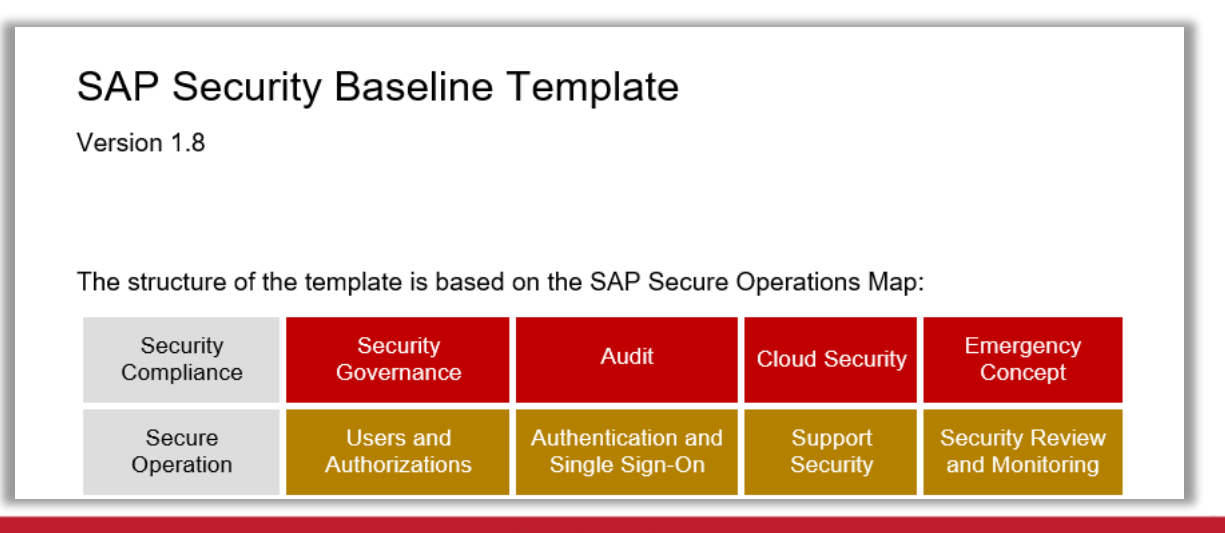

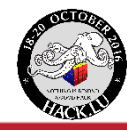

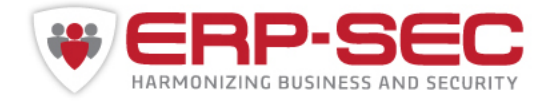

## **When doing SAP Security assessments…**

No need to explain: most easy way in via username & password Who needs buffer overflows, DEP/ASLR bypass, XSS, SQLi when you have credentials

**Two big attack vectors in SAP systems:**

- **SAP Default accounts**
- **SAP RFC gateway (and from there RFC pivoting …)**

Owning SAP systems often comes down to getting access to credentials. Sniff / social engineer / phish for accounts Easiest option: Default accounts!!!

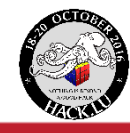

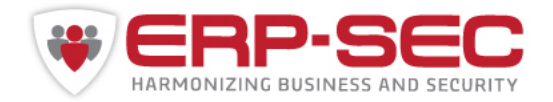

# **Publically known SAP default accounts**

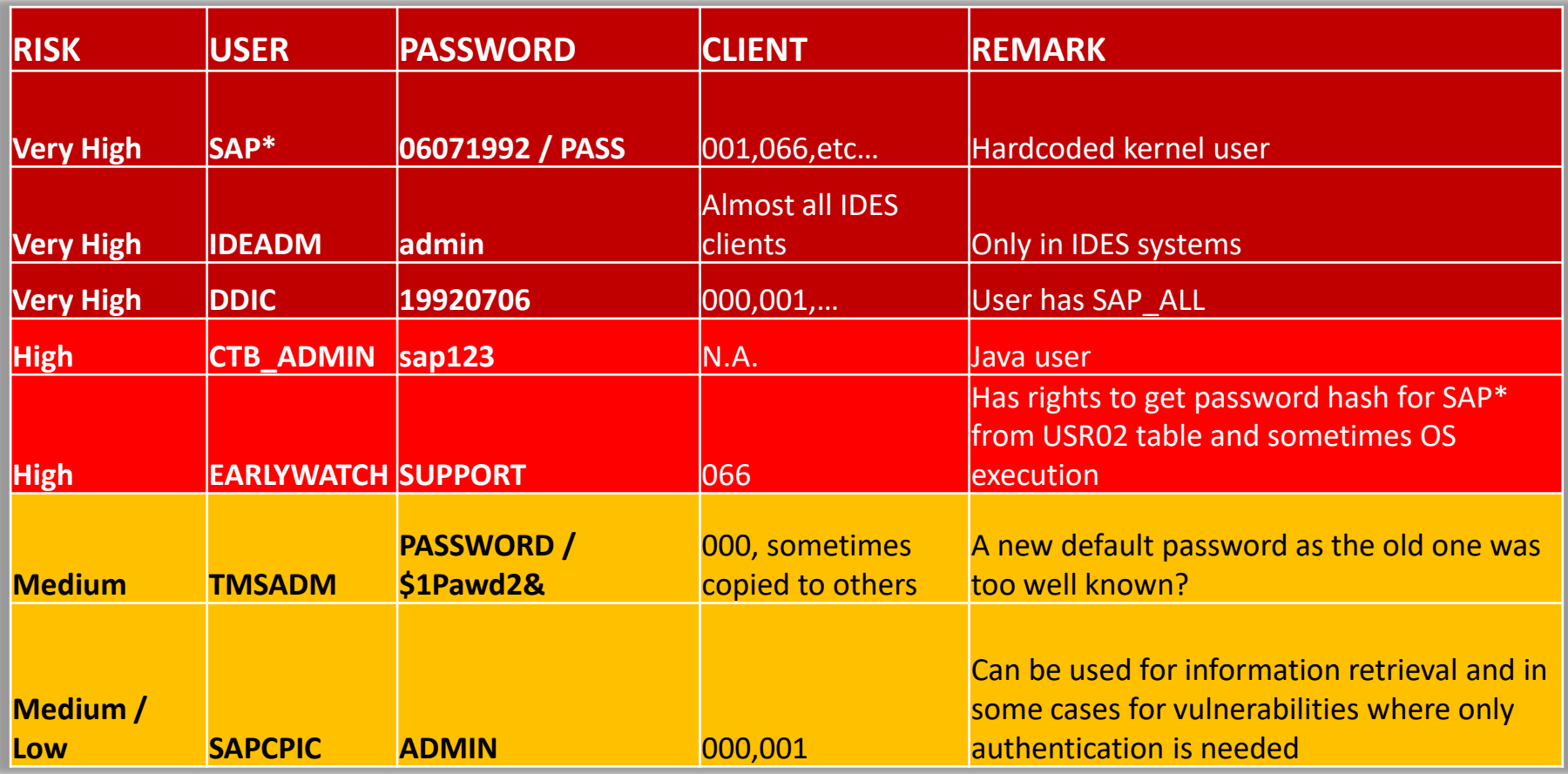

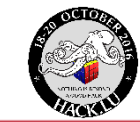

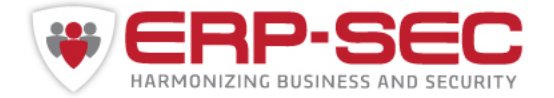

# **Accounts with a previously unknown SAP default password**

Let's meet some new default accounts\*:

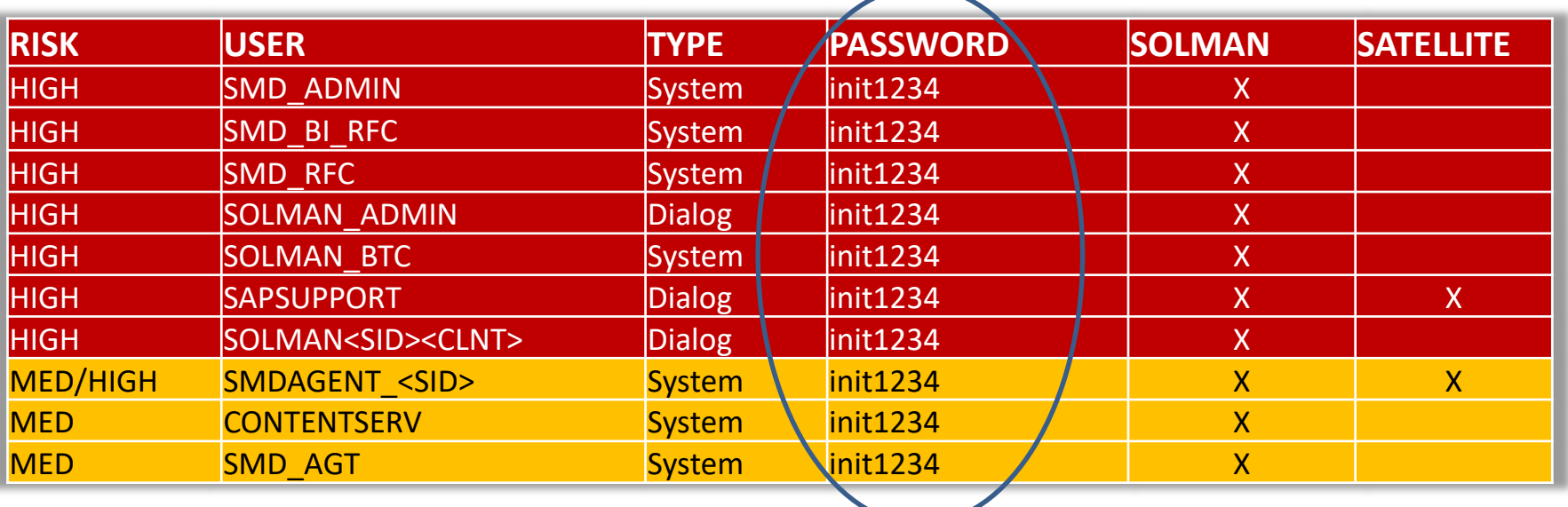

\*The list does not include the more recent users like for example SM\_<SM-SID> that are created with a custom password

CVE-2016-4033

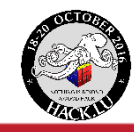

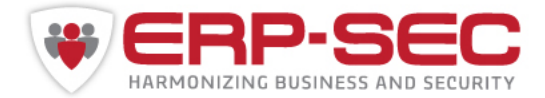

- If you ran **SOLMAN\_SETUP** first time 5 years ago or longer; chances are high (no uncommon scenario for SAP customers)
- Depending on configured scenario's you might have all or some of those users
- Not in case of recent new installations
- Customers already run SAP Solution Manager for many years as SAP pushed Solman as mandatory for SAP support

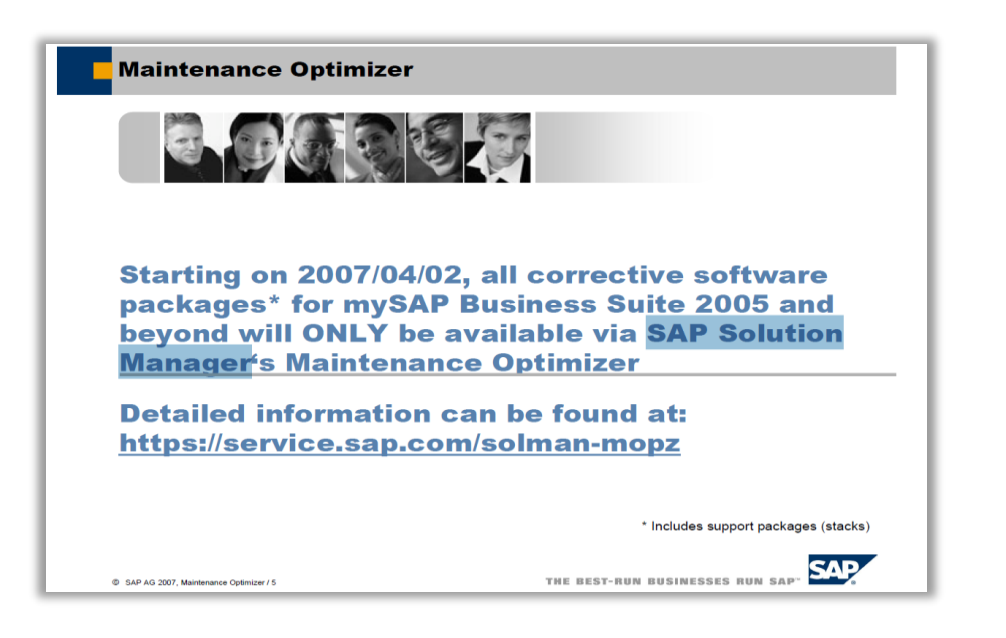

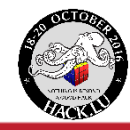

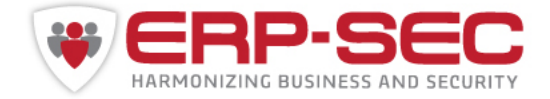

**Every** customer has a SAP Solution Manager.

Transaction **SOLMAN\_SETUP** starts wizards for basic system setup and additional scenario's

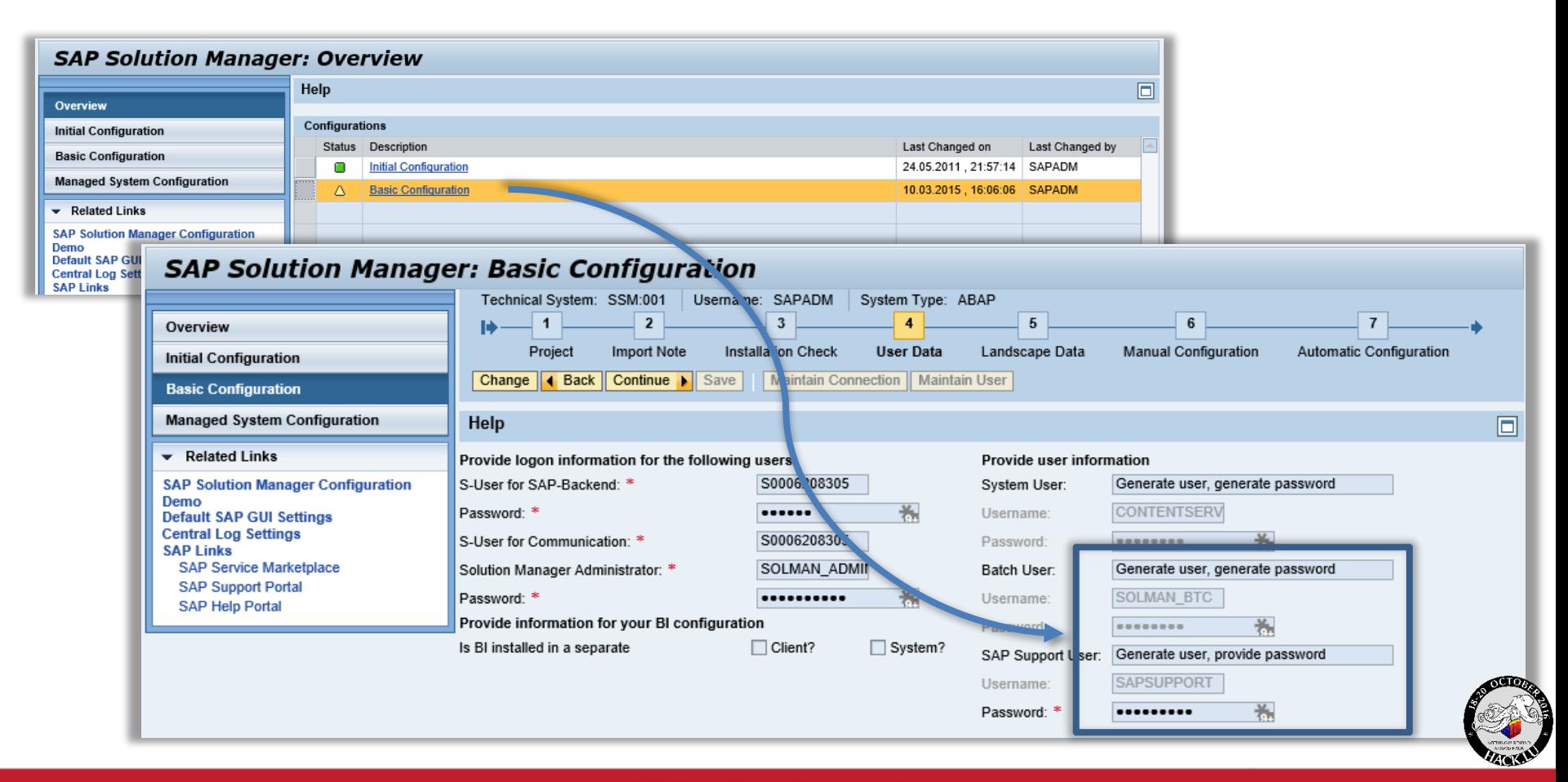

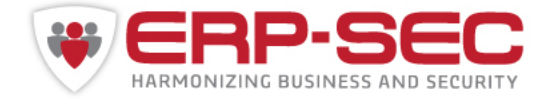

## Class **CL\_SISE\_CONSTANTS** contains default attributes for the password

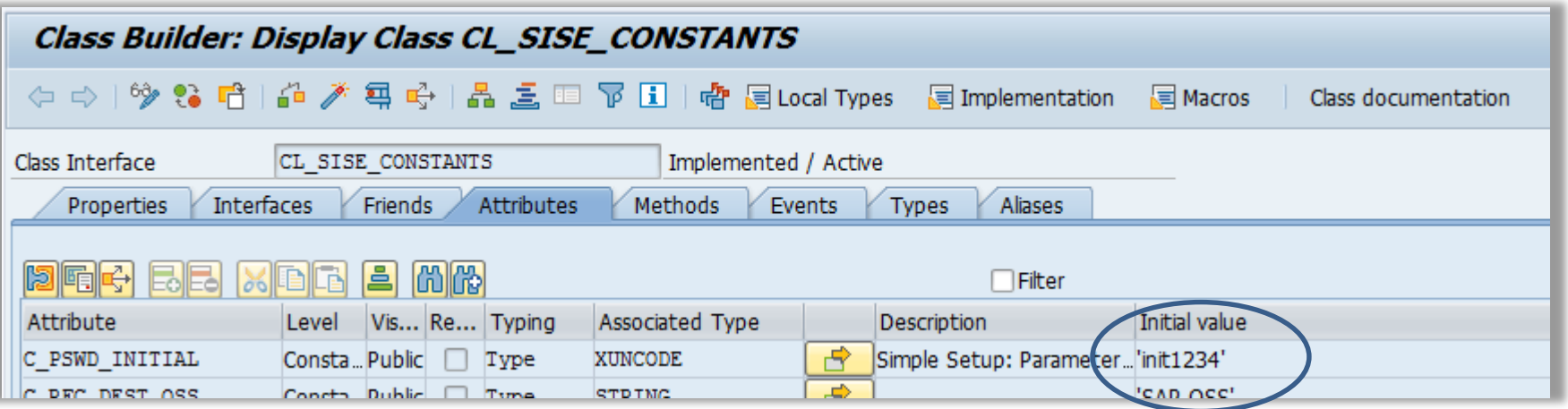

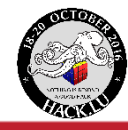

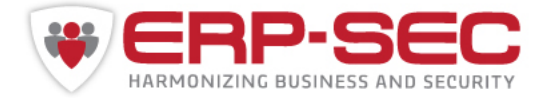

- The SAP Solution Manager supports many scenario's for managing the SAP landscape
- When scenario's are activated, specific users are created per scenario
- Some examples of scenario's:
	- Technical monitoring
	- Data volume management
	- Custom code management

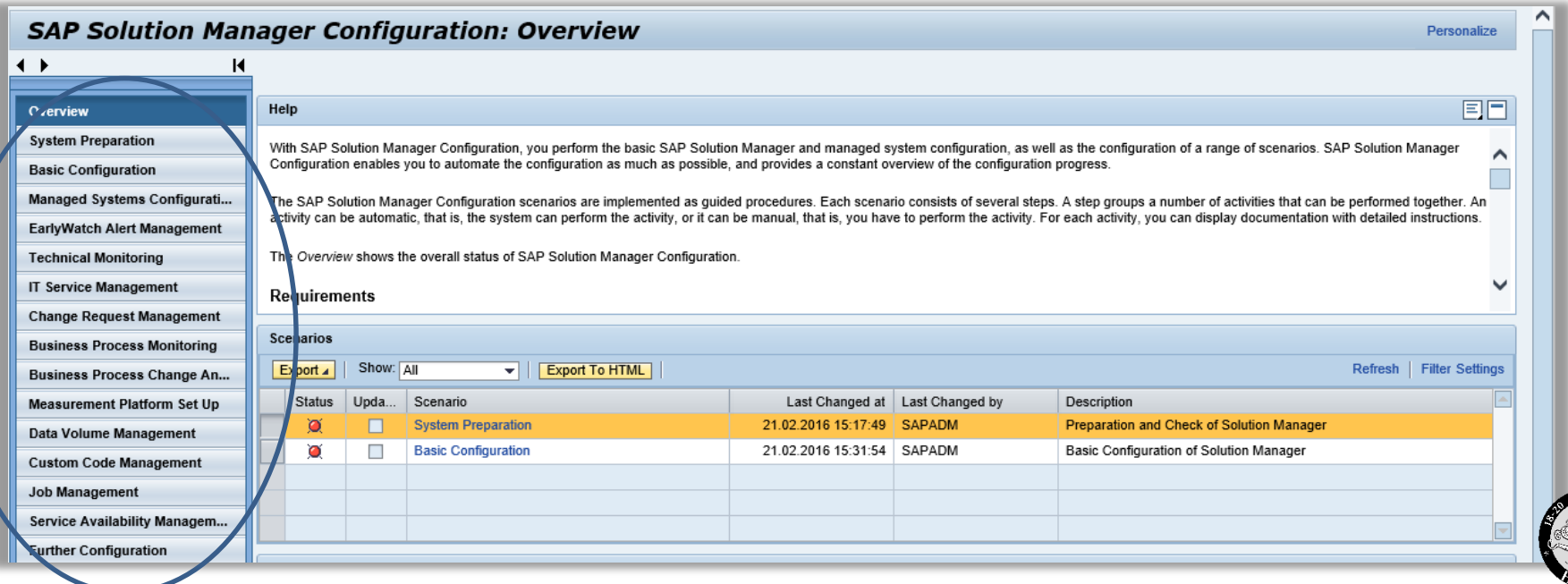

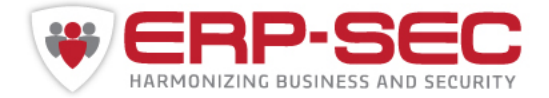

- Most users get created in the SAP Solution Manager,
- Some users like SMDAGENT\_<SID> also in satellite systems

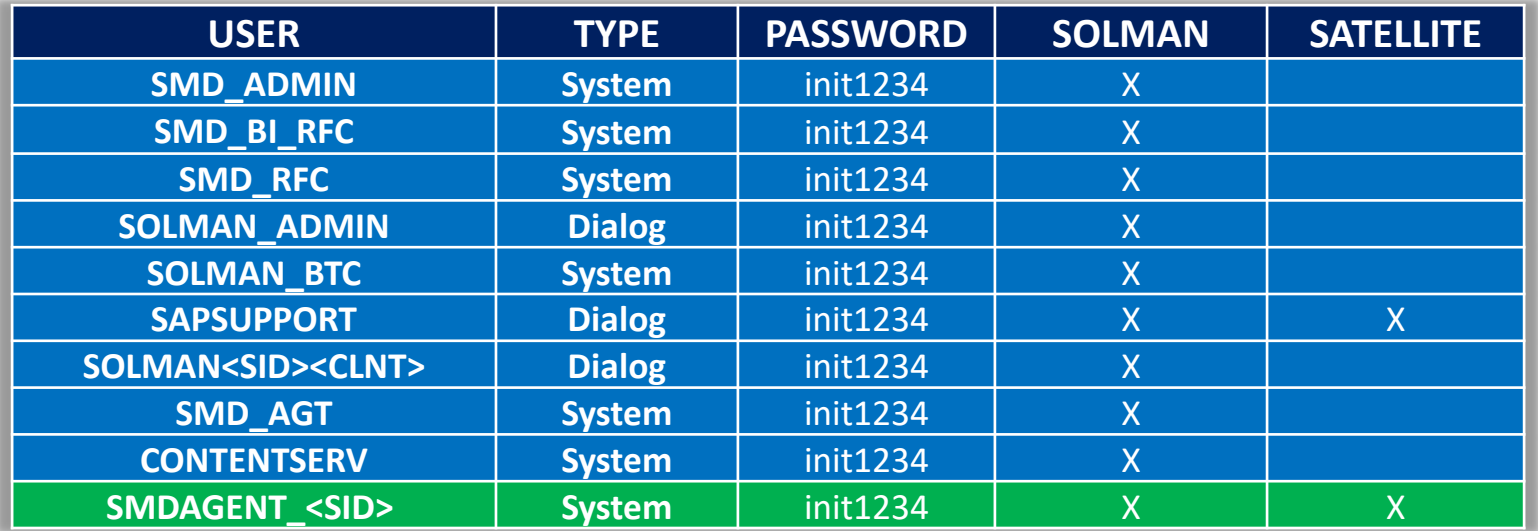

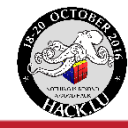

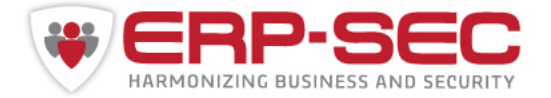

# **SAP Solution Manager, right in the middle of your business systems…**

- The SAP Solution Manager is the heart of your SAP landscape and connects to the other SAP systems
- Often seen as the 'Spider in the web' or the 'Active Directory' of SAP landscapes
- Leaves the entire SAP landscape at risk when compromised.

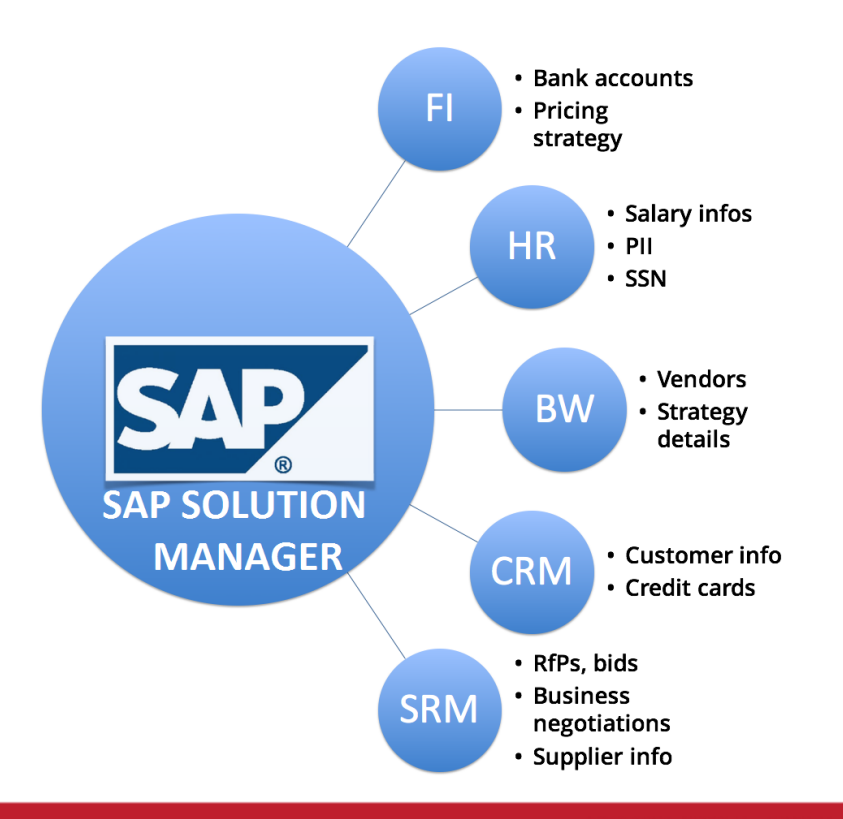

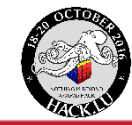

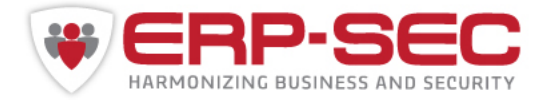

**Impact**

# **So how bad is this…**

- If those users exist with the default password? BAD!
- Some of these users have broad authorisations. In some cases profile SAP\_J2EE\_ADMIN was added.
- The SAP Solution Manager is often seen as a technical system, authorisations handled by the basis team (not their core business).
- See the SAP Security guide for all created users and roles.

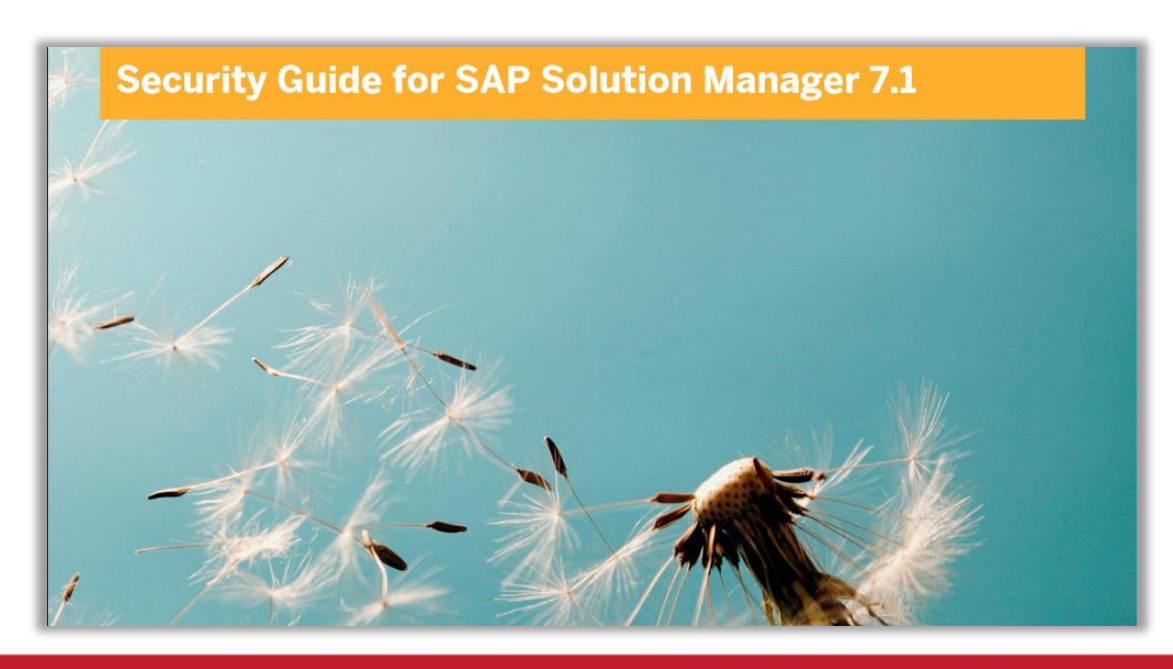

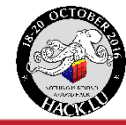

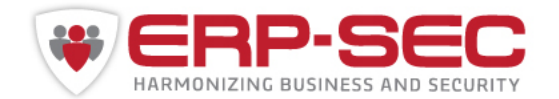

# **Exploitation**

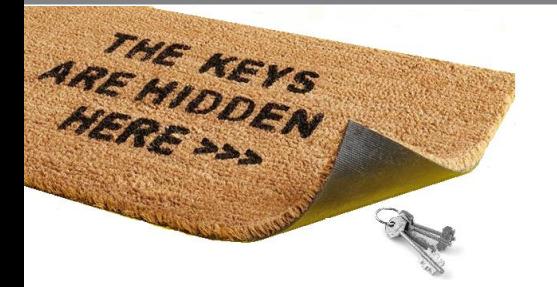

# **(Combined with other Vulnerabilities) these users can do**

- Native SQL execution
- SMB relay
- OS command execution
- Creating new SAP users
- Retrieval and bruteforcing of password hashes
- Etc, etc...

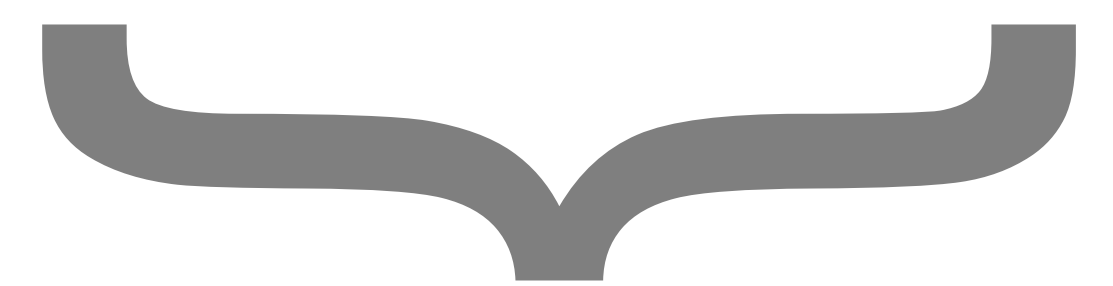

# **All leading to a Full business compromise!**

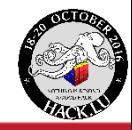

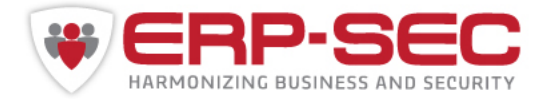

# **Exploitation Example 1: Os command execution via SAP Gui**

- Dialog user SAPSUPPORT / init1234
- Has many roles, amongst which ZSAP\_SM\_SA38  $\rightarrow$  execute any ABAP program:

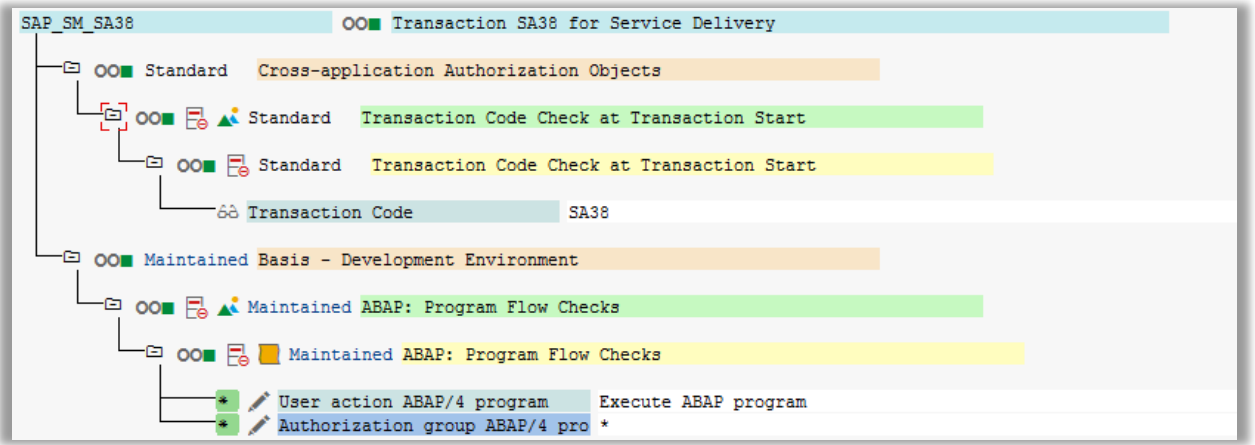

• Use program RSSAA\_CALLEXTERN to inject OS commands

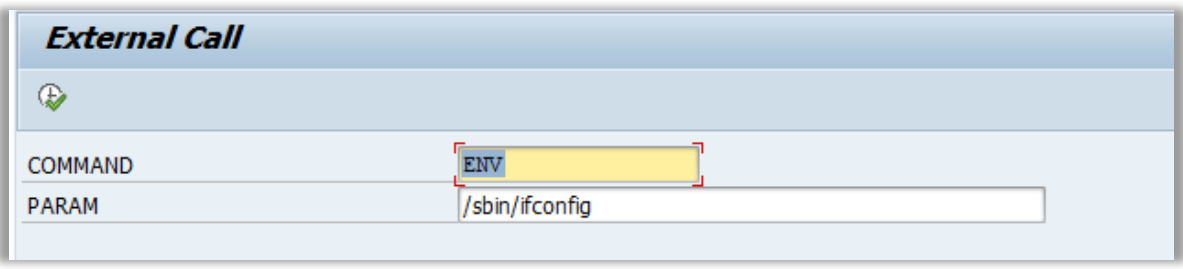

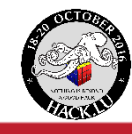

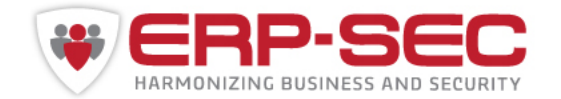

# **Exploitation**

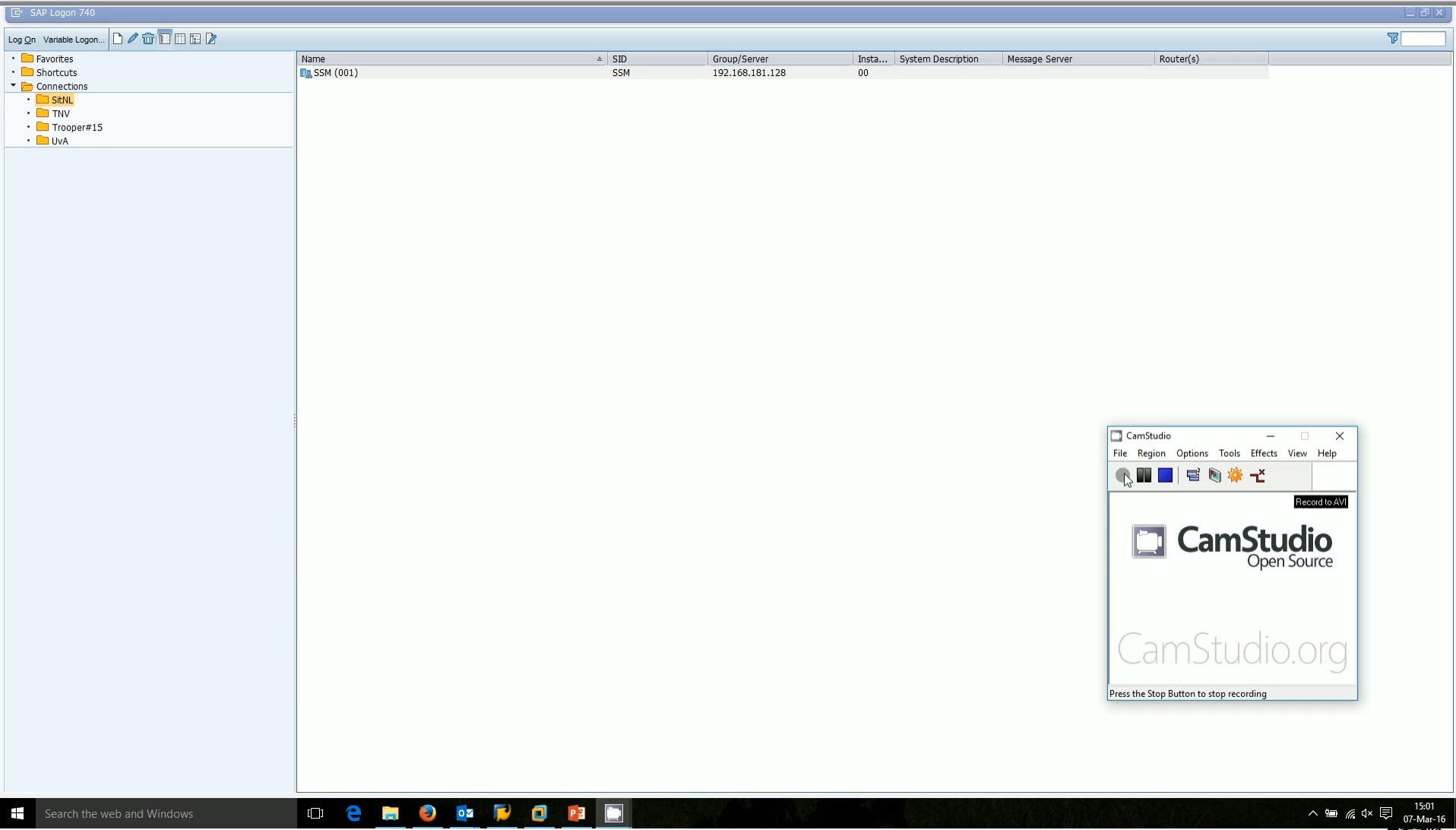

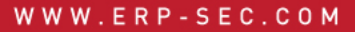

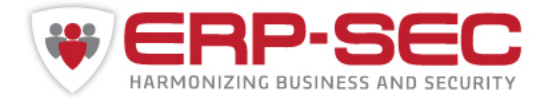

# **Exploitation Example 2: Snagging SAP credentials**

- System user SMDAGENT <SID>
- Exists in Sol. Manager AND connected systems!
- Combines remote FM (/SDF/GEN\_PROXY ) that acts as wrapper to call local FM (/SDF/RBE\_NATSQL\_SELECT ) to execute SQL
- Retreive ANY DB table content.
- Example: PW hashes --> bruteforce offline
- For more information see [SAP SCN blog](https://blogs.sap.com/2014/05/08/why-you-should-really-get-rid-of-old-password-hashes-now)

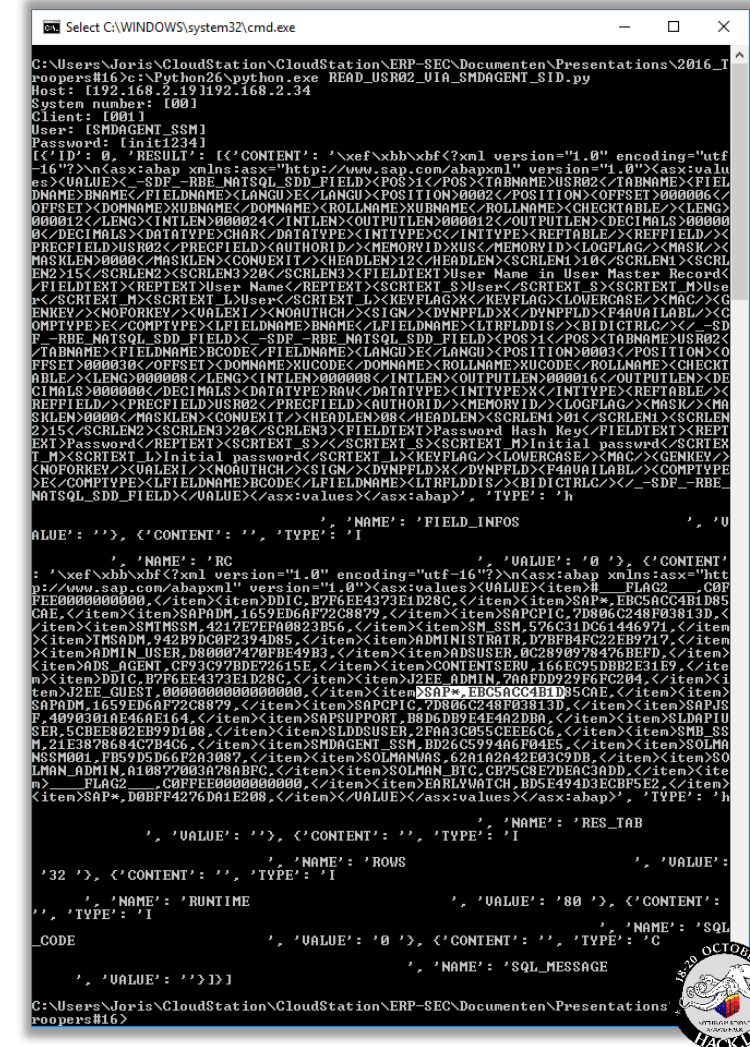

#### WWW.ERP-SEC.COM

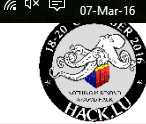

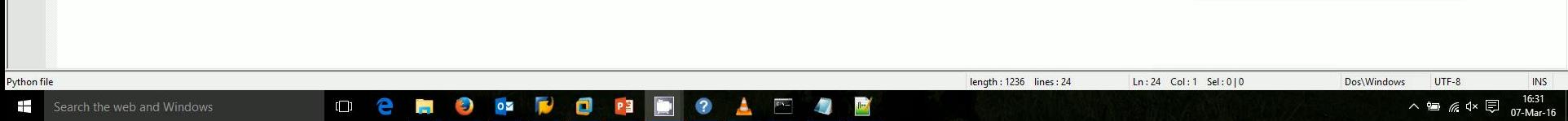

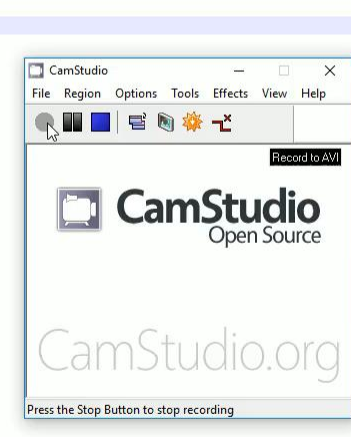

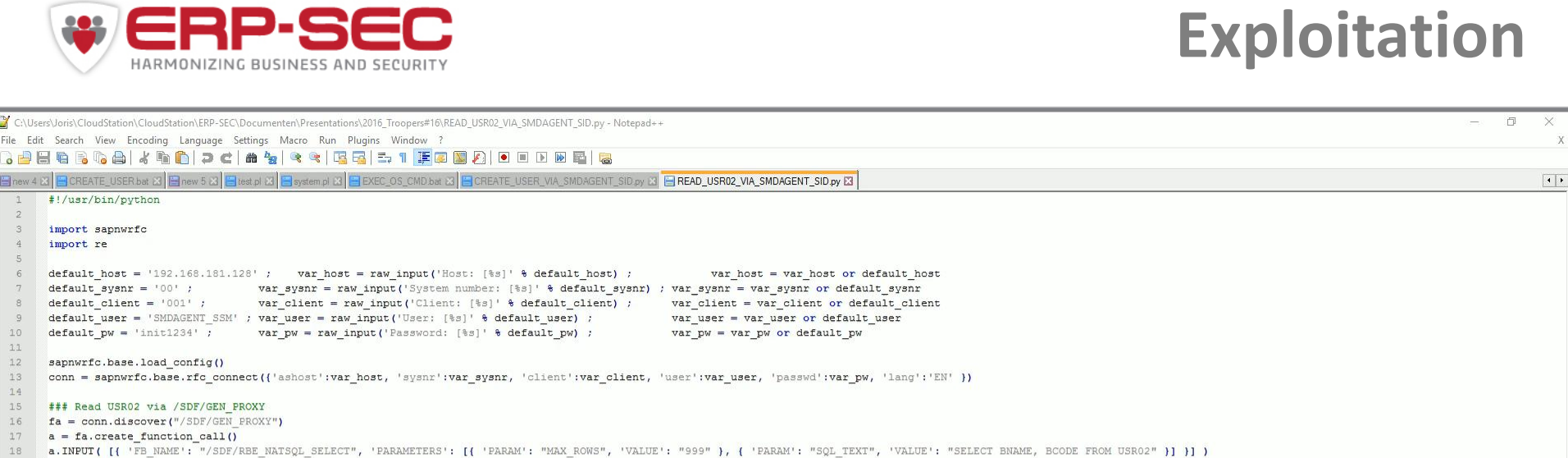

Ē

 $19$  a.invoke() 20  $z = a \cdot RESULT \cdot value$ 21 conn.close() 22 print z 23 24

# **Exploitation**

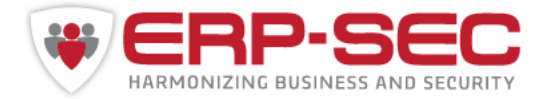

# **Exploitation Example 3: Execute OS commands via RFC protocol**

- System user SOLMAN BTC / init1234
- Can be used to execute OS commands via Function Module **SXPG\_STEP\_XPG\_START**
- And from there use the implicit trust relation to the Database to create an SAP user directly in the SAP database with SAP\_ALL (no application level audit).

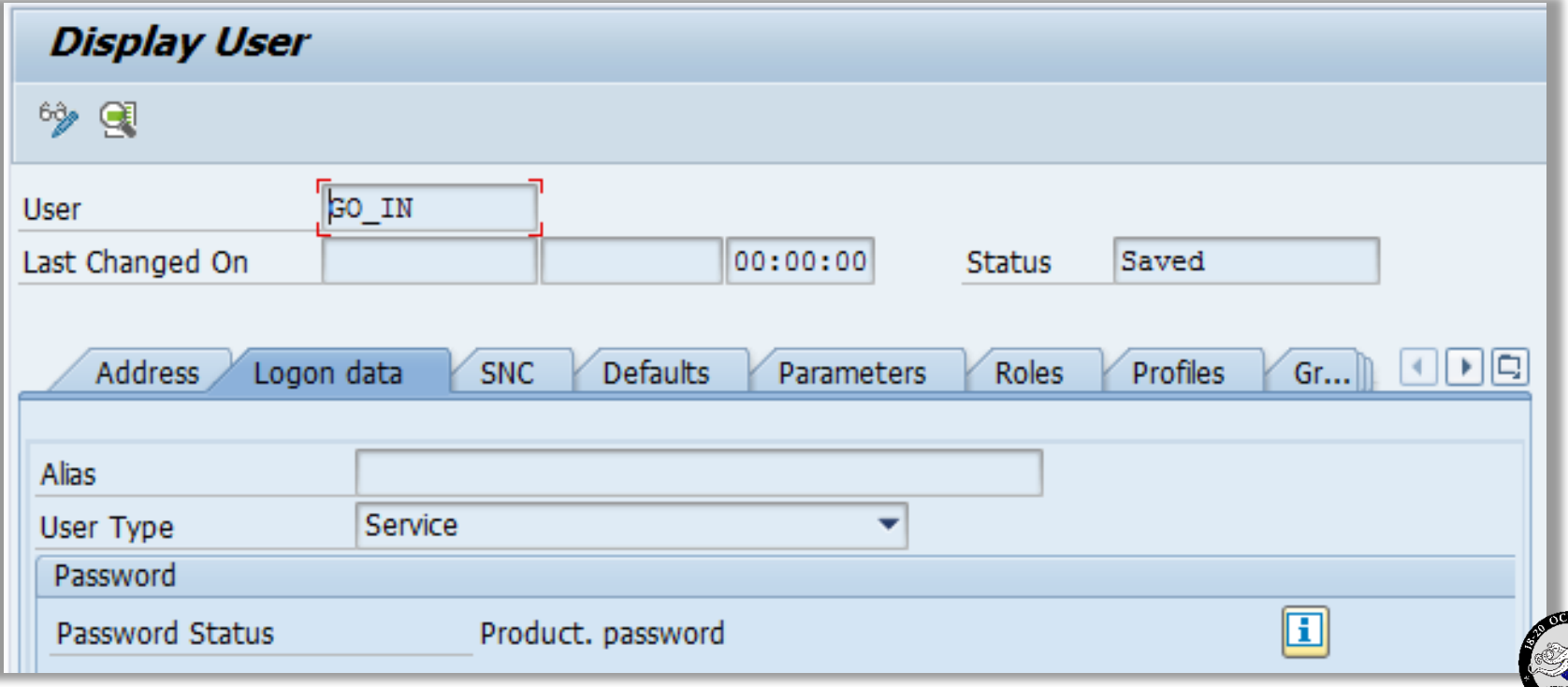

#### WWW.ERP-SEC.COM

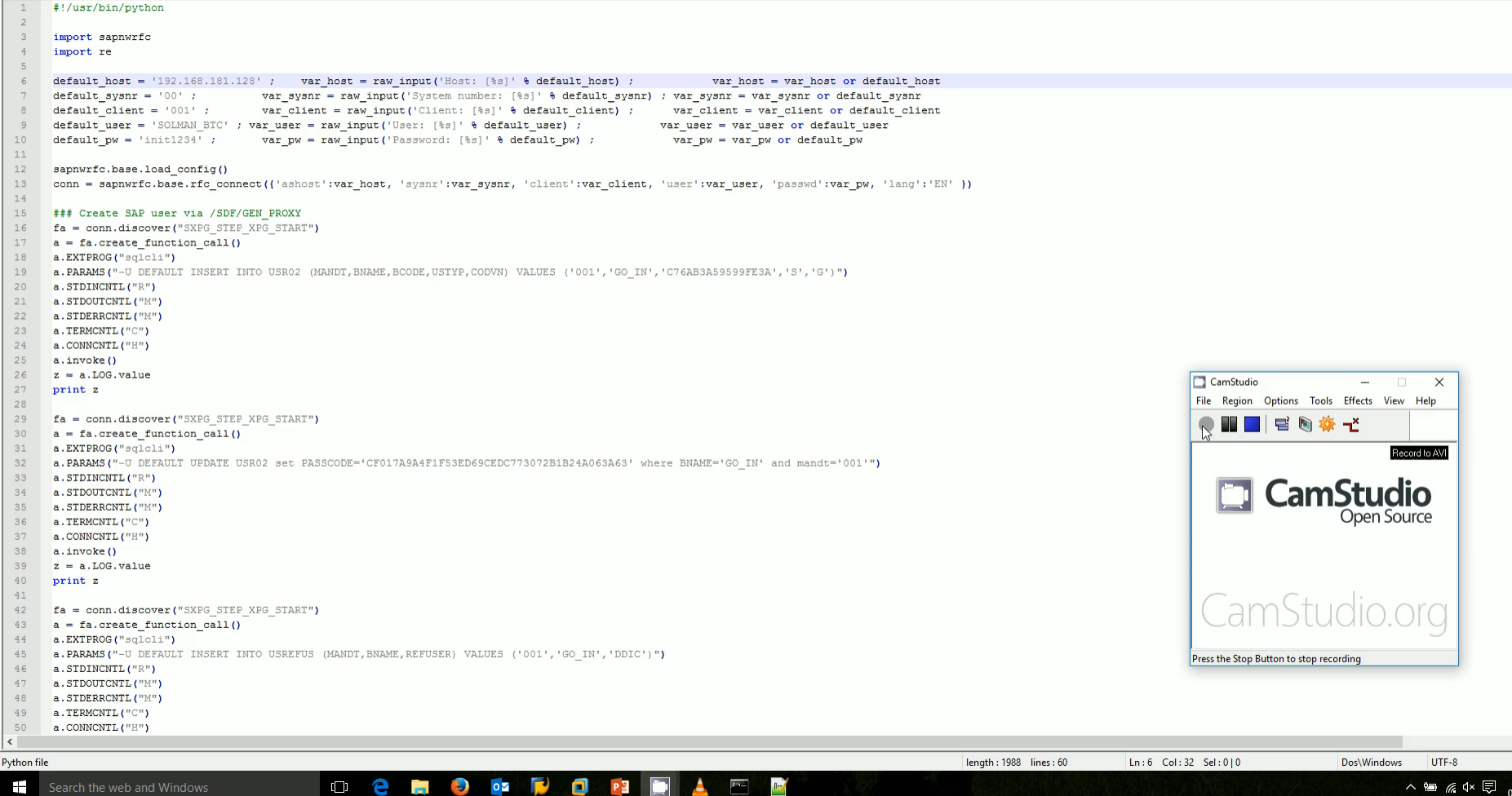

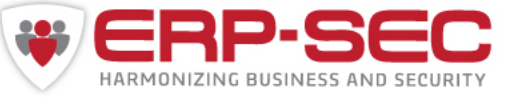

File Edit Search View Encoding Language Settings Macro Run Plugins Window ?

C:\Users\Joris\CloudStation\CloudStation\ERP-SEC\Documenten\Presentations\2016\_Troopers#16\CREATE\_USER\_VIA\_SMDAGENT\_SID.py - Notepad++

3 2 2 2 3 4 4 4 6 7 6 7 6 7 8 7 8 7 8 7 7 8 7 8 8 8 9 0 0 0 0 0 0 1 8 S new 5 [3] B lest pl [3] B system pl [3] B EXEC\_OS\_CMD bat [3] B CREATE\_USER\_VIA\_SMDAGENT\_SID.py [3] B FEAD\_USR02\_VIA\_SMDAGENT\_SID.py [3]

# **Exploitation**

 $\Box$  $~\times$ 

 $\overline{\mathbf{x}}$ 

 $\boxed{1}$ 

 $\sim$ 

16:41 07-Mar-16

**INS** 

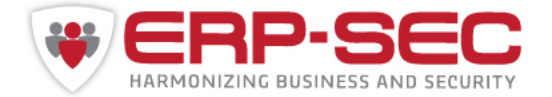

# **Exploitation Example 4: Metasploit command shell**

- System user SOLMAN\_BTC / init1234
- Use Metasploit (also see @nmonkee his **MWR modules**!)
- For example:

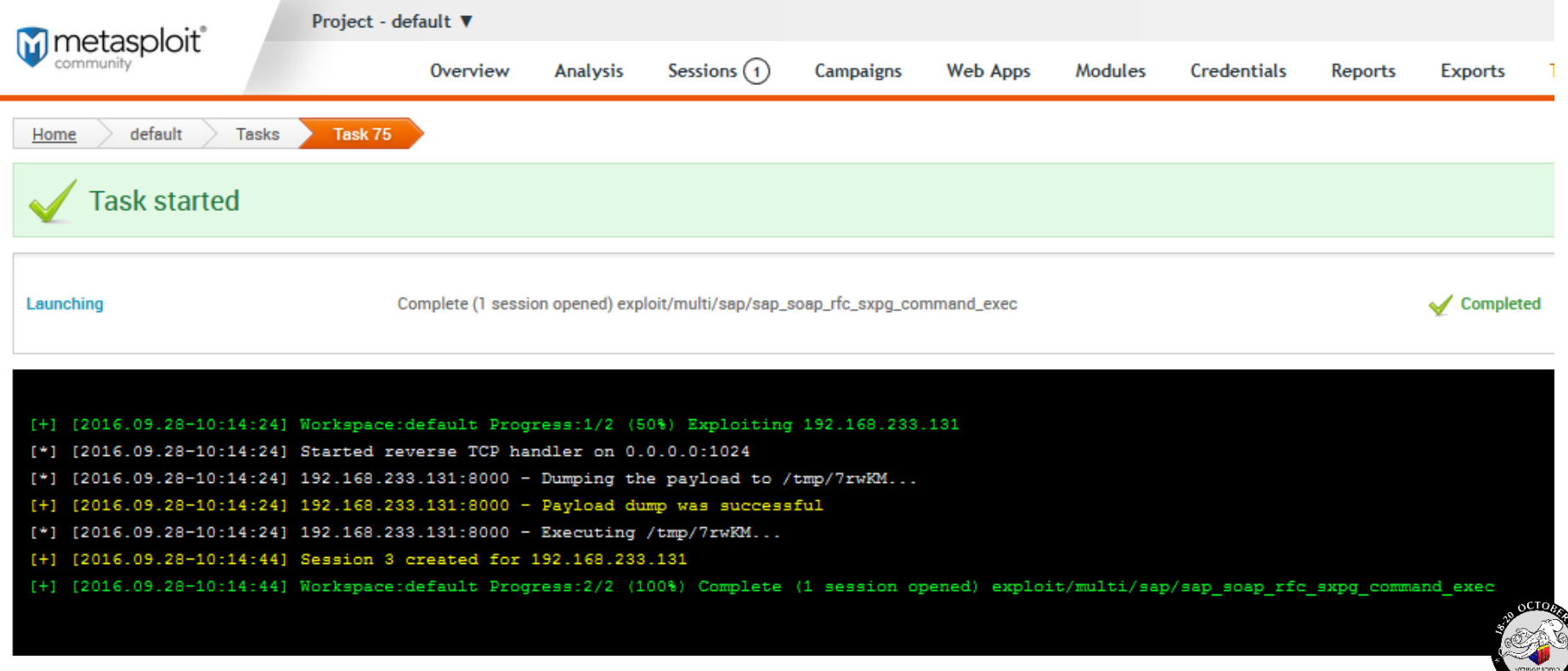

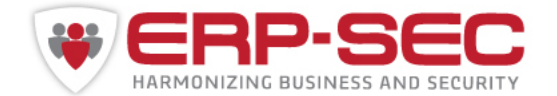

# **Exploitation**

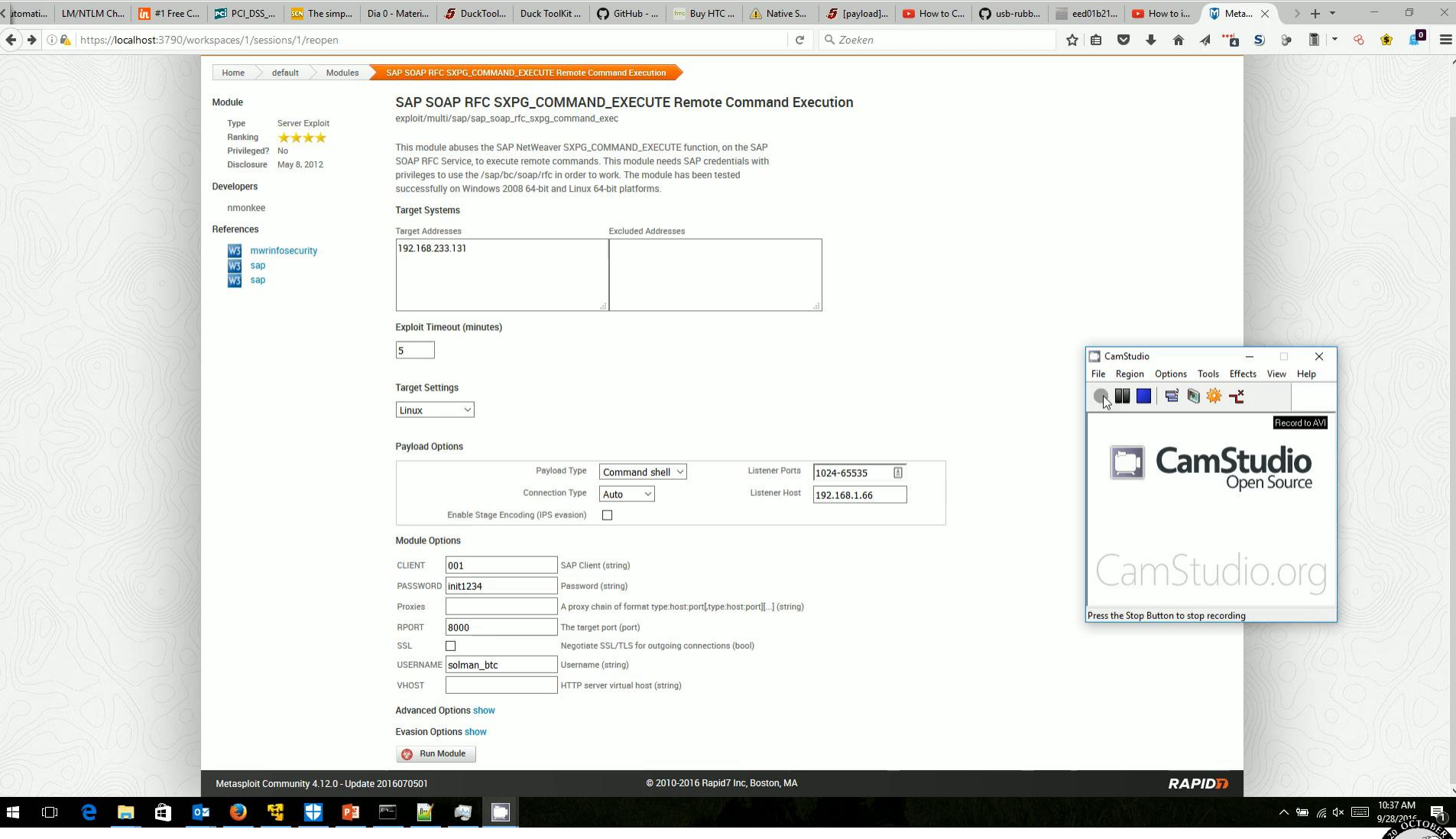

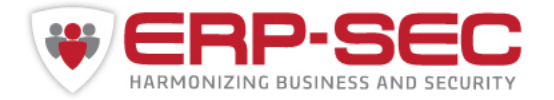

**Research**

## **How we discovered this**

- Found by indexing ABAP sourcecode with **SOLR** (Credits to Martin Ceronio)
- **RTFM**: SAP Solution Manager 7.0 EHP1 End-to-End Root Cause Analysis User Administration guide

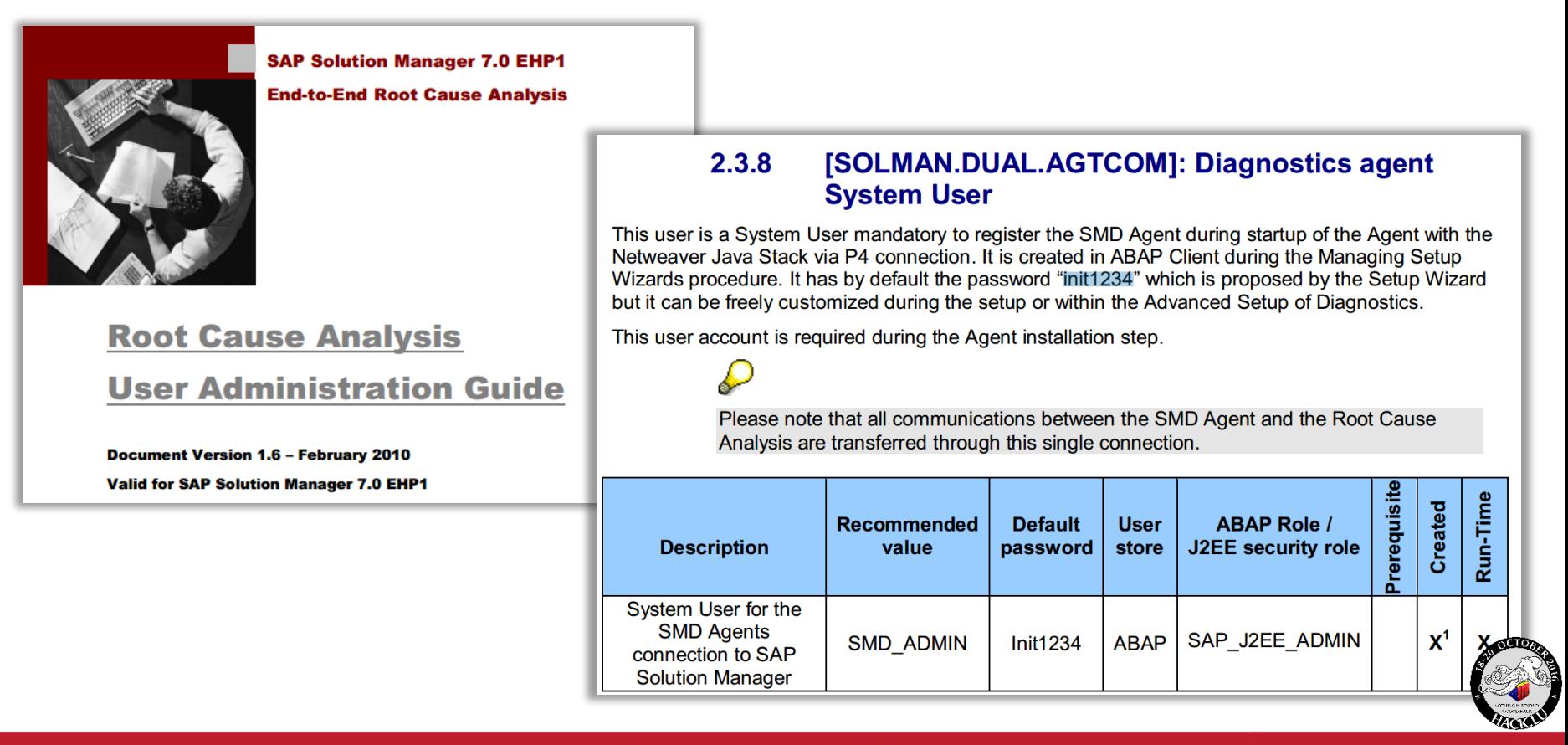

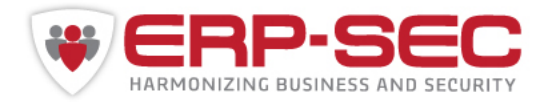

**Research**

**HATCH** 

## **How we discovered this**

• SAP note 1265580

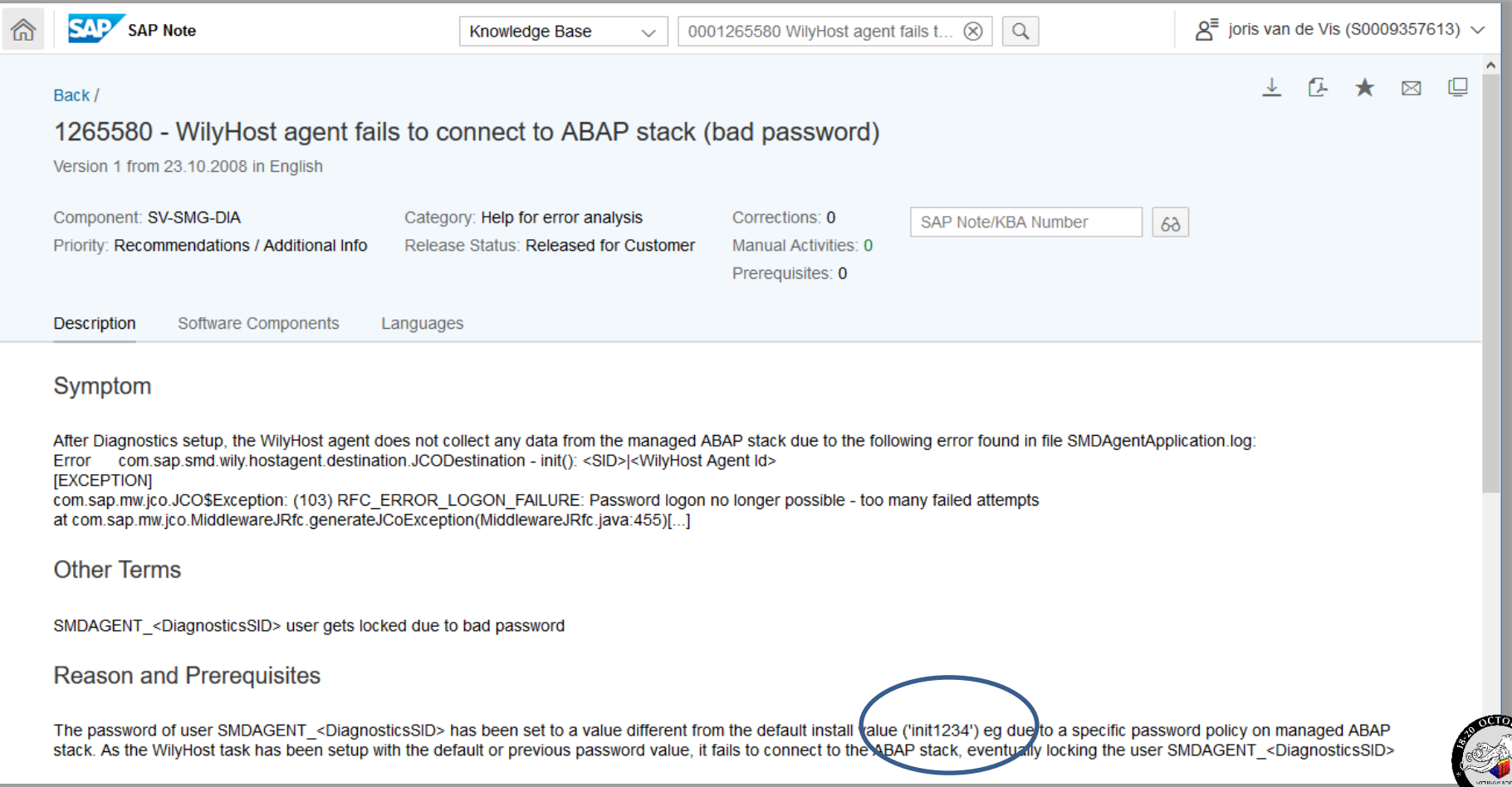

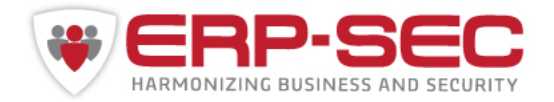

# **Solutions**

## **How to protect?**

Use the free tooling from our **[website](https://protect4s.com/erp-sec-releases-free-tooling-check-sap-platform-default-solution-manager-users/)** to detect if mentioned users exist with a default password in your SAP systems.

Alternatively use SAP Security hero Martin Gallo his PySAP tooling. <https://github.com/CoreSecurity/pysap>

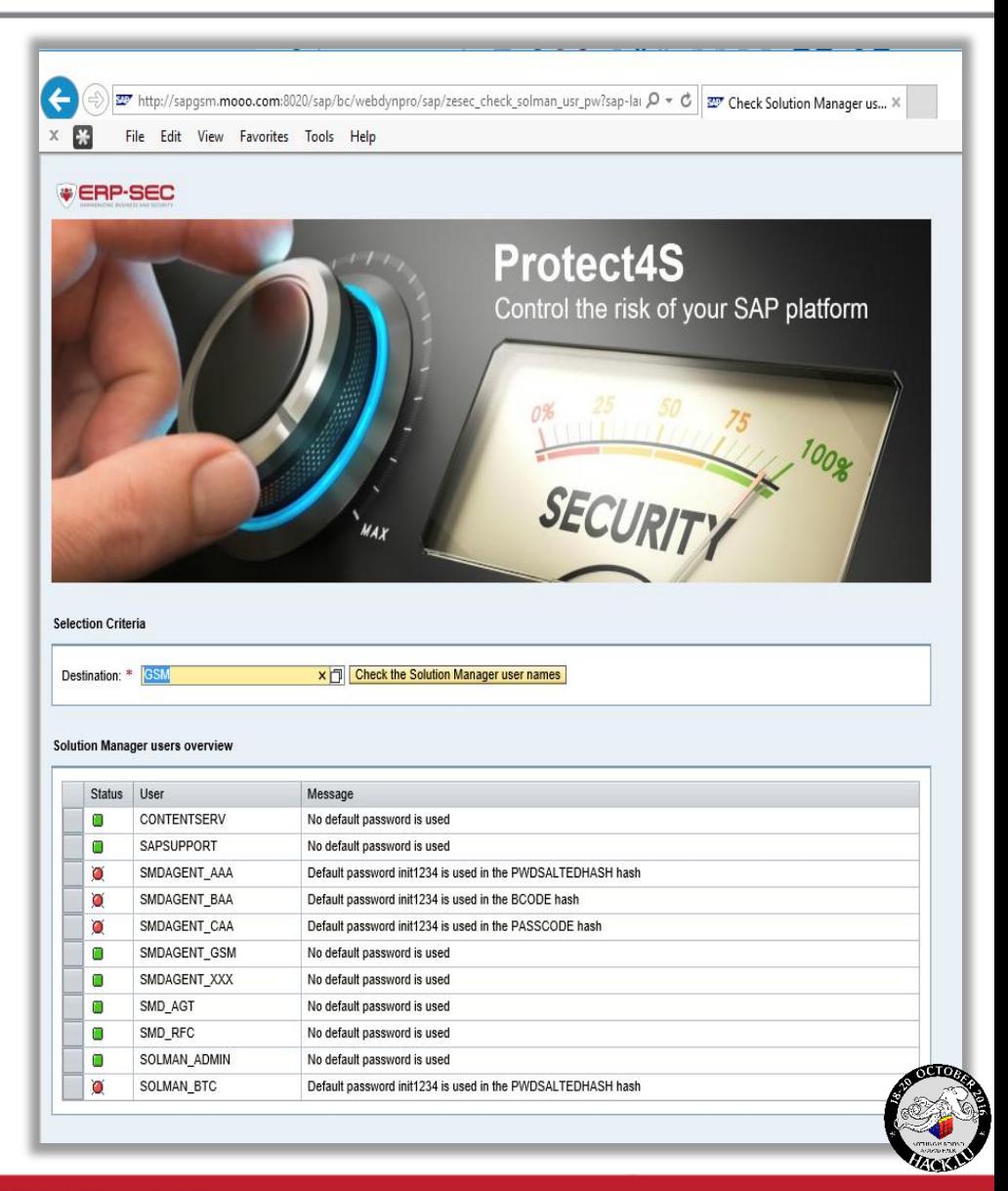

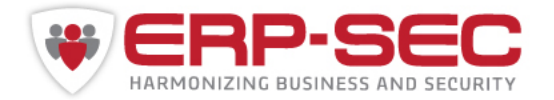

**Solutions**

## **How to protect?**

- See SAP Security note **2293011** for help
- Check and change passwords of before mentioned users
- Delete user SMD ADMIN if you operate SAP Solution Manager 7.1 SP10 or higher.
- Also see SAP notes
	- 1985387 Potential information disclosure relating to SAP Solution Manager
	- 2119627 Change the Password for the Diagnostics Agent Connection User in SAP Solution Manager
	- 1774432 Missing authorization check in ST-PI
	- 1727914 Missing authorization checks in ST-PI
	- 1535611 Missing authorization check in ST-PI
	- 2248735 Code injection vulnerability in System Administration Assistant
	- 1416085 PFCG: Authorization maintenance for object S\_RFCACL
- Do not use "\*" values for authorisation objects S\_RFC and S\_RFCACL
- Setup honeytokens for users that are not needed for operations
- Freshly installed SAP Solution Manager 7.1 and 7.2 systems are not concerned  $\rightarrow$ Consider installing fresh system instead of upgrade (depending on configuration)

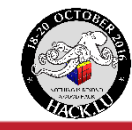

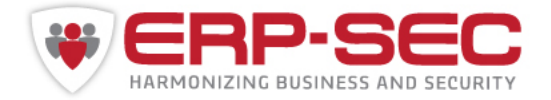

# **References**

## **For more information please refer to:**

### SAP Security notes:

- 2293011- Upgrade Information: Default Users within SAP Solution Manager
- 2253549 The SAP Security Baseline Template
- 1985387 Potential information disclosure relating to SAP Solution Manager
- 2119627 Change the Password for the Diagnostics Agent Connection User in SAP Solution Manager
- 1774432 Missing authorization check in ST-PI
- 1727914 Missing authorization checks in ST-PI
- 1535611 Missing authorization check in ST-PI
- 2248735 Code injection vulnerability in System Administration Assistant
- 1416085 PFCG: Authorization maintenance for object S\_RFCACL

## [SAP Security guide for the SAP Solution Manager](https://websmp110.sap-ag.de/~sapidb/012002523100016646822015E/SM_SEC_GUIDE_71SP14.pdf)

[Metasploit framework SAP user extract module](https://github.com/rapid7/metasploit-framework/blob/master/modules/auxiliary/scanner/sap/sap_mgmt_con_extractusers.rb)

[ABAP Indexing via SOLR](http://ceronio.net/2012/10/effective-and-easy-abap-source-code-search/)

[MWR Metasploit modules](https://labs.mwrinfosecurity.com/tools/sap-metasploit-modules/)

[ERP-SEC free tooling](https://protect4s.com/erp-sec-releases-free-tooling-check-sap-platform-default-solution-manager-users/)

[CoreSecurity](https://github.com/CoreSecurity/pysap) PySAP

[SCN blog password hashes](https://blogs.sap.com/2014/05/08/why-you-should-really-get-rid-of-old-password-hashes-now)

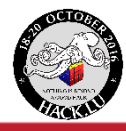

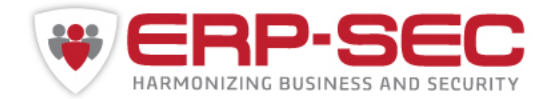

# **?**

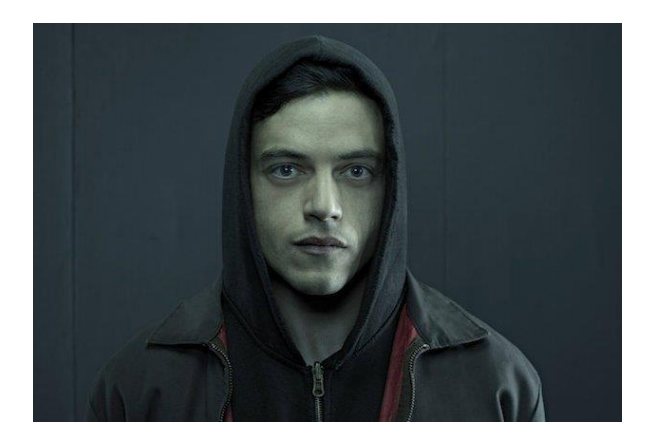

"When a bug finally makes itself known, it can be exhilarating, like you just unlocked something. A grand opportunity waiting to be taken advantage of."

Source: Mr Robot S01E03 d3bug

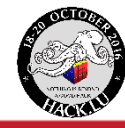

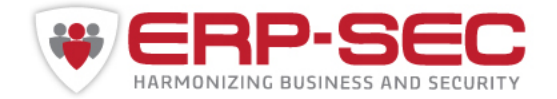

*SAP, R/3, ABAP, SAP GUI, SAP NetWeaver and other SAP products and services mentioned herein as well as their respective logos are trademarks or registered trademarks of SAP AG in Germany and other countries.* 

*All other product and service names mentioned are the trademarks of their respective companies. Data contained in this document serves informational purposes only.* 

*The authors assume no responsibility for errors or omissions in this document. The authors do not warrant the accuracy or completeness of the information, text, graphics, links, or other items contained within this material. This document is provided without a warranty of any kind, either express or implied, including but not limited to the implied warranties of merchantability, fitness for a particular purpose, or non-infringement.* 

*The authors shall have no liability for damages of any kind including without limitation direct, special, indirect, or consequential damages that may result from the use of this document.* 

*SAP AG is neither the author nor the publisher of this publication and is not responsible for its content, and SAP Group shall not be liable for errors or omissions with respect to the materials.* 

*No part of this document may be reproduced without the prior written permission of ERP Security BV. © 2016 ERP Security BV.* 

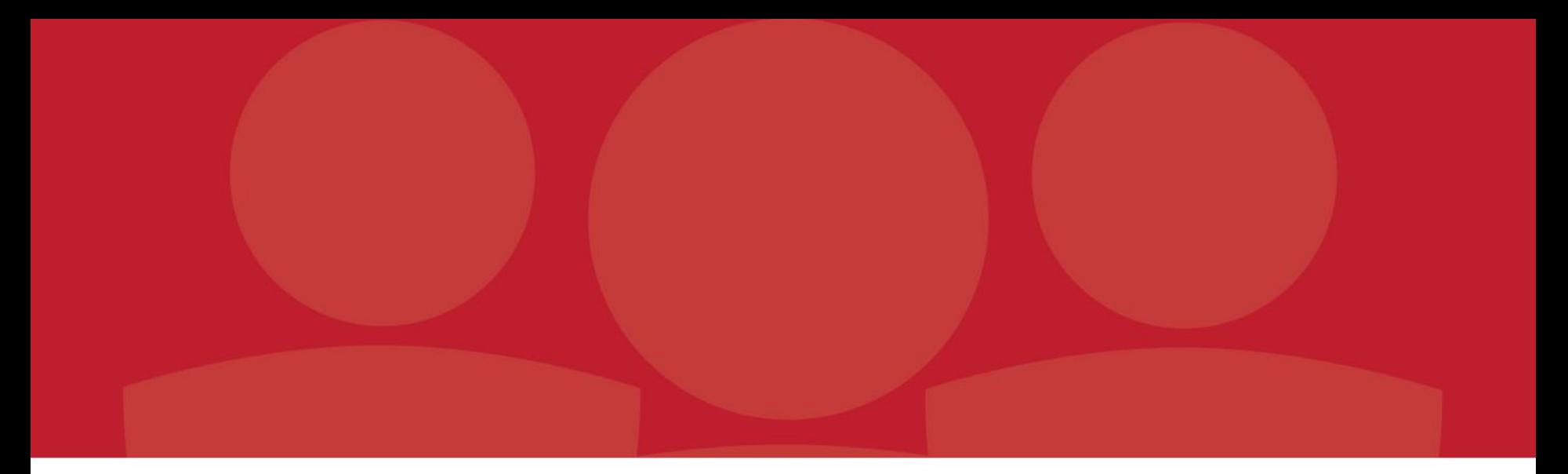

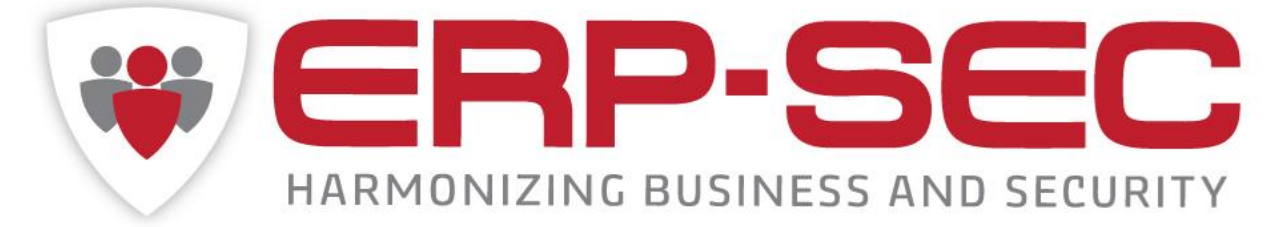